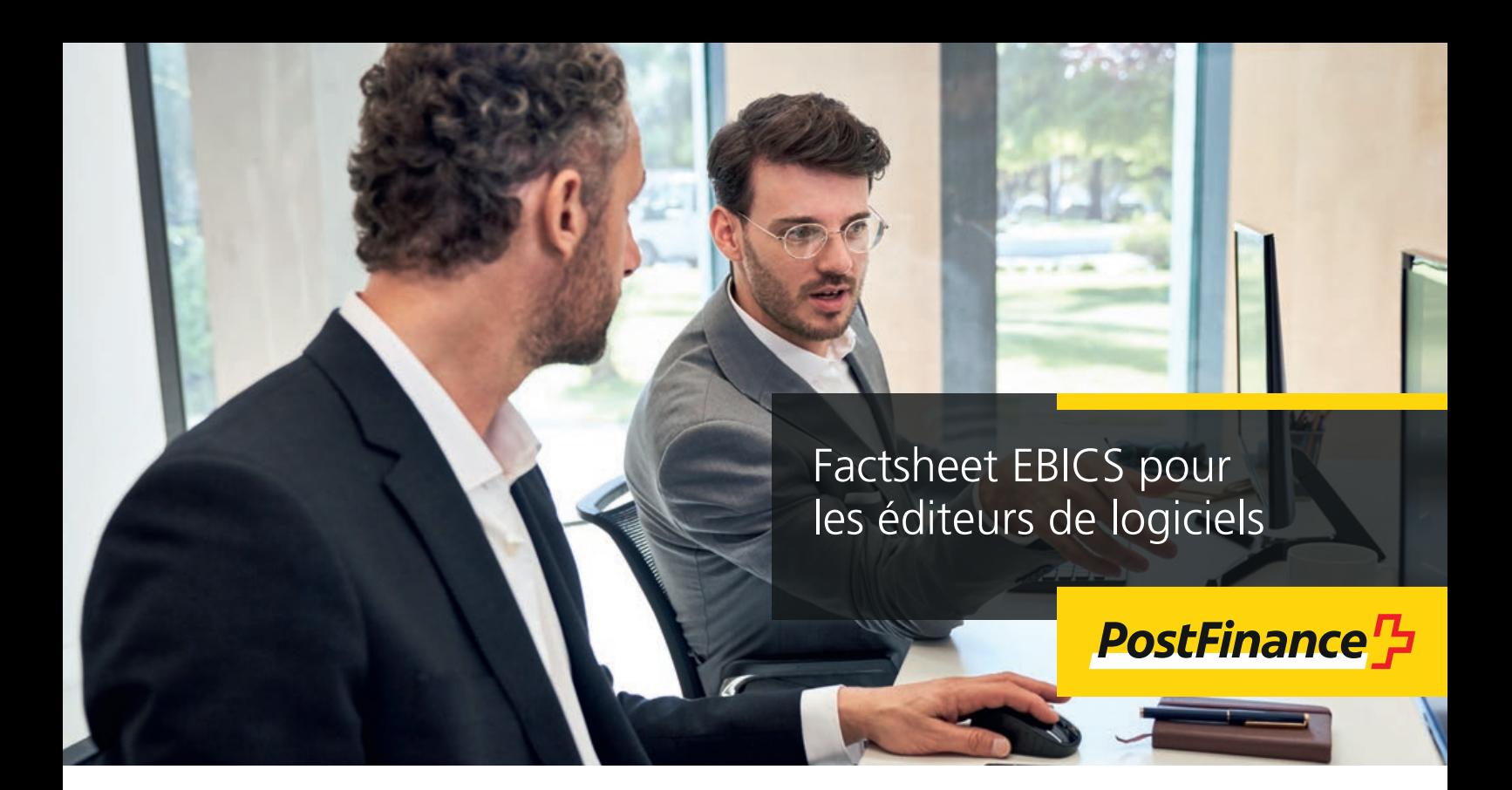

Avec EBICS, PostFinance propose aux clients commerciaux un accès électronique sécurisé pour le trafic des paiements et le cash management. L'interface EBICS standardisée vous permet de disposer à l'échelle européenne d'un mode de communication moderne, rapide et sûr qui est développé en continu.

Les éditeurs de logiciels utilisent les informations ci-après pour adapter leur Client EBICS à l'offre de PostFinance.

## **Notre offre**

Les clients commerciaux peuvent transmettre leurs ordres de paiement

- à PostFinance au moyen de la signature individuelle (corporate seal) à des fins de traitement direct;
- aux serveurs EBICS pour libération au moyen de la signature électronique distribuée (SED) pour chaque utilisateur. La libération s'effectue sur le serveur EBICS;
- pour libération dans e-finance ou Cash & Multibanking Tool (CMT) (si un contrat CMT a été conclu).

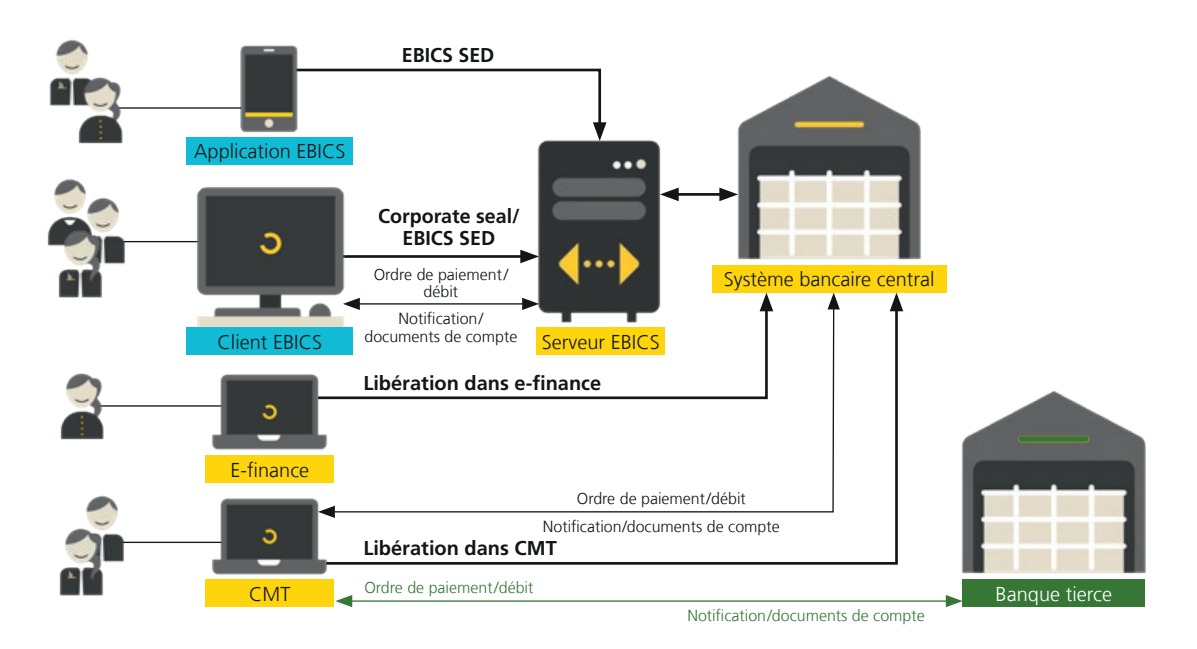

# Le tableau ci-dessous présente l'offre détaillée de PostFinance.

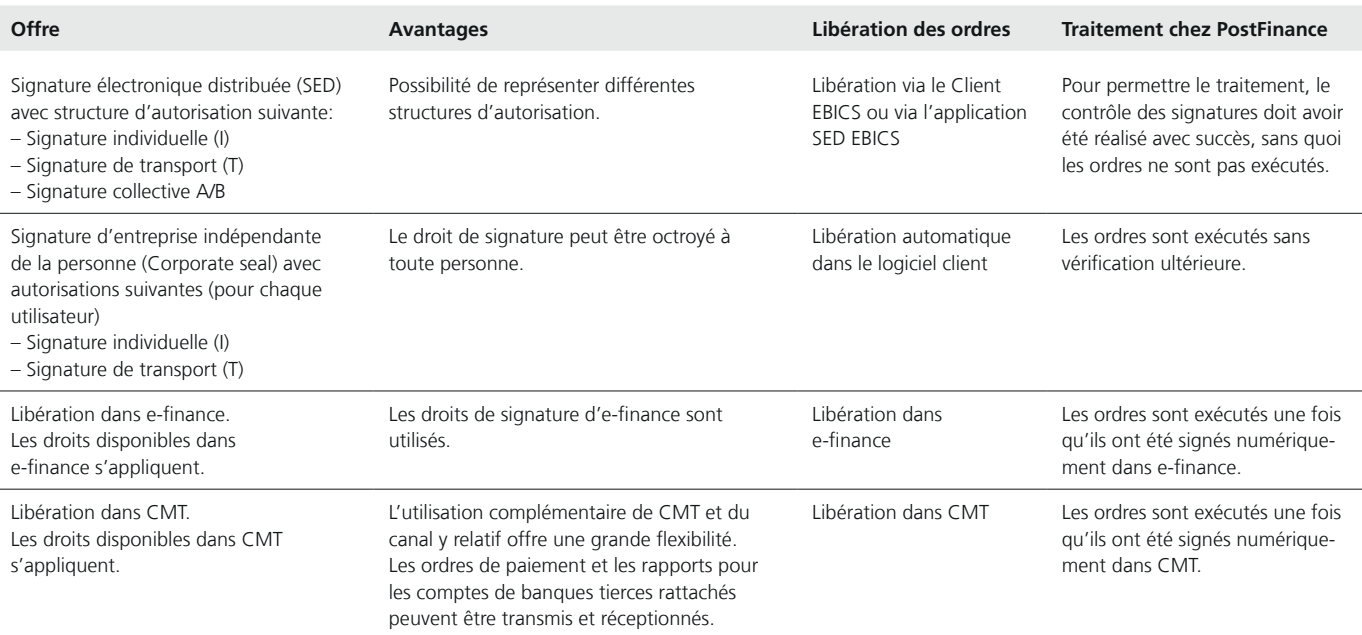

#### **Public cible**

EBICS s'adresse aux clients commerciaux qui visent une automatisation des processus et ont des attentes élevées à l'égard du trafic des paiements. Nous recommandons EBICS aux clients recourant quotidiennement au trafic des paiements.

# **Possibilités de test**

Nous proposons les possibilités de test suivantes aux fournisseurs de logiciels:

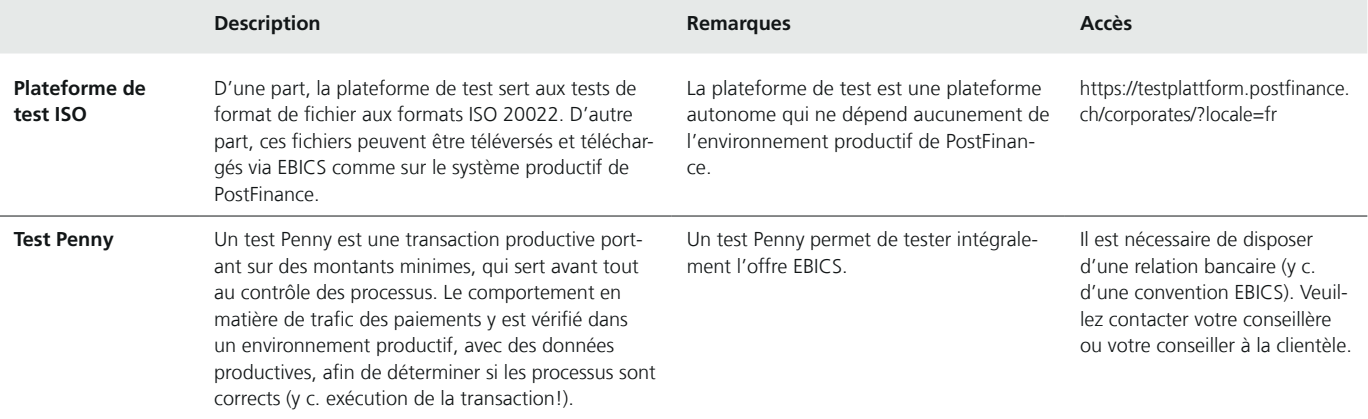

#### **Inscription**

Nous distinguons les processus d'inscription suivants en fonction du statut de la relation client:

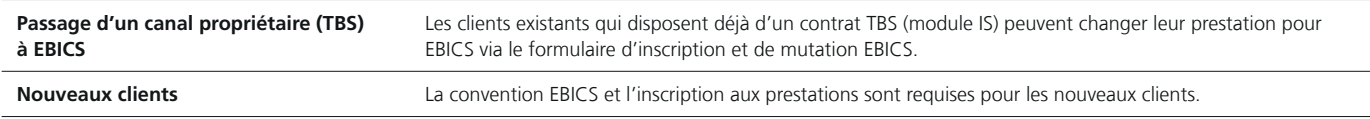

## **Processus d'inscription**

- 1. La conclusion d'une convention entre le client et PostFinance SA est la condition requise pour l'utilisation d'EBICS. Si le client ne dispose encore d'aucune prestation, les formulaires concernés doivent également être remplis.
- 2. Une fois la convention conclue et l'inscription à la prestation confirmée, il s'agit de mettre en place la connexion à EBICS. Cette dernière est mise en place par le client, puis confirmée par la banque. Les deux parties mettent en place une connexion sécurisée au moyen de l'échange de clés.
- 3. Le client peut utiliser les prestations qu'il a demandées une fois l'initialisation conclue.

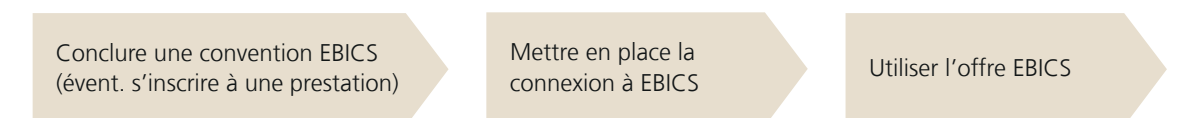

Pour l'inscription à EBICS, les clientes et les clients de PostFinance peuvent s'adresser à leur conseillère ou à leur conseiller à la clientèle.

# **Versions EBICS prises en charge**

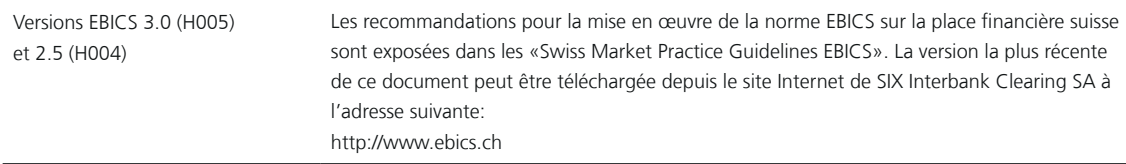

## **Paramètres EBICS**

Vous trouverez les données techniques nécessaires relatives à l'offre EBICS dans «Fiche technique de paramètres PostFinance EBICS» sur [postfinance.ch/filetransfer.](https://www.postfinance.ch/fr/entreprises/produits/trafic-des-paiements/e-banking-applications-canaux/canaux-de-trafic-des-paiements.html)

### **Gestion d'EBICS et accès sécurisé à PostFinance**

La protection de l'infrastructure de groupe du client et la sécurité de l'accès électronique à PostFinance sont essentielles. Nous attirons donc votre attention sur les points suivants:

- Protégez votre infrastructure informatique systématiquement et en tout temps en mettant à jour les antivirus et systèmes d'exploitation.
- N'ouvrez jamais les pièces jointes des e-mails provenant d'expéditeurs inconnus.
- N'installez en aucun cas un programme venant d'éditeurs non fiables.

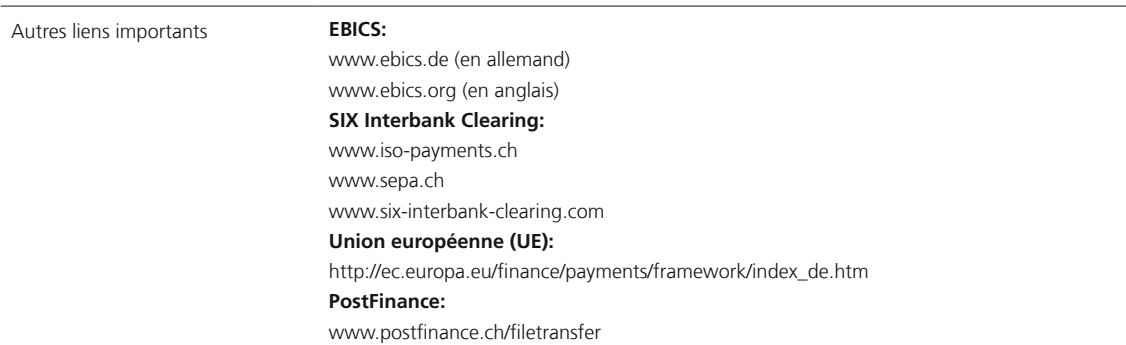

## **Informations complémentaires**

Avez-vous des questions ou souhaitez-vous obtenir des informations complémentaires? Les éditeurs de logiciels peuvent nous contacter à l'adresse software-info@postfinance.ch. La clientèle commerciale, quant à elle, peut nous joindre par téléphone au 0848 888 900 (max. CHF 0.08/min en Suisse).

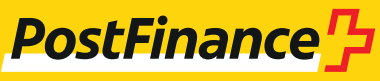